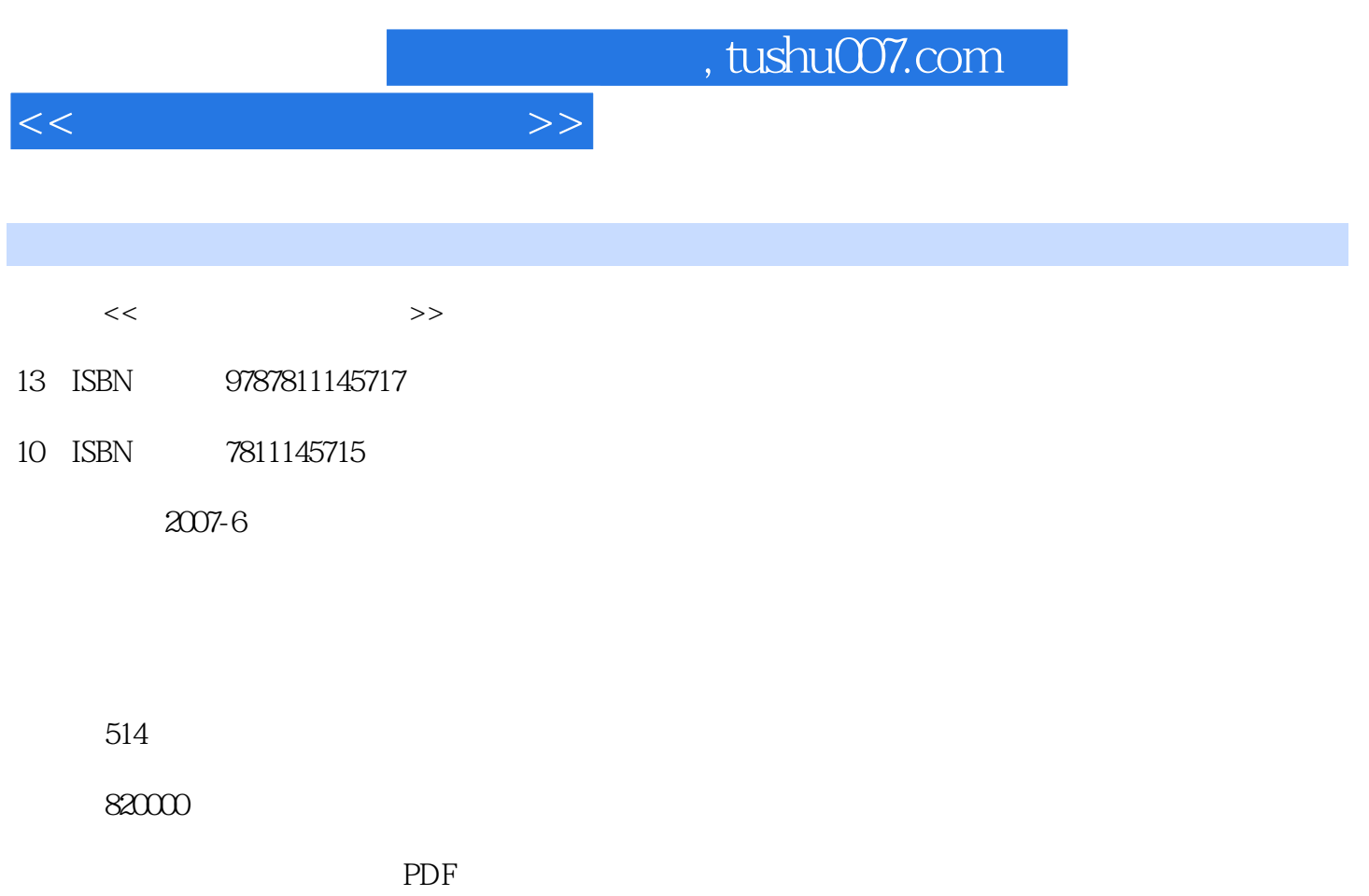

http://www.tushu007.com

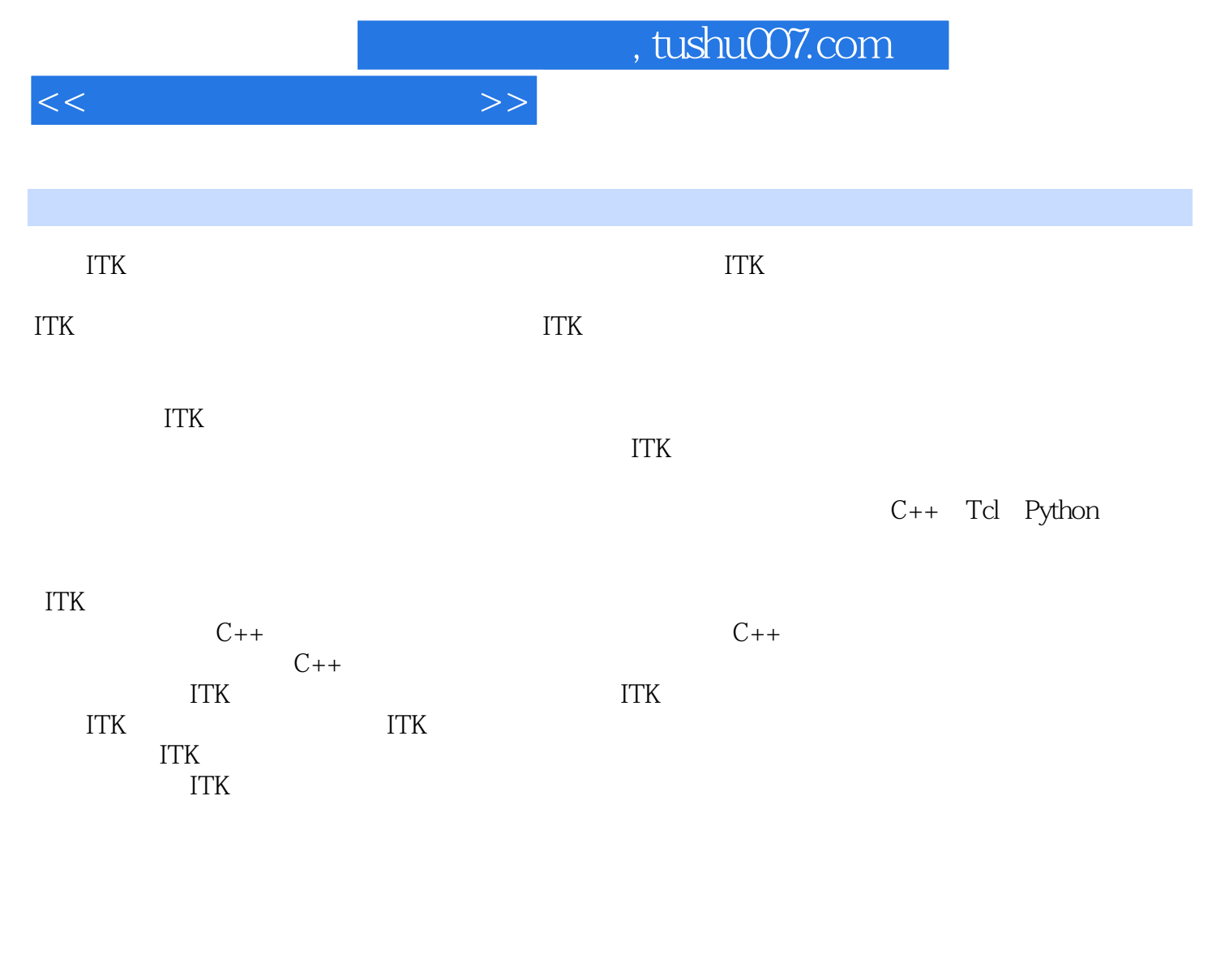

Insight Examples **Insight** Examples README txt Insight Testing Code

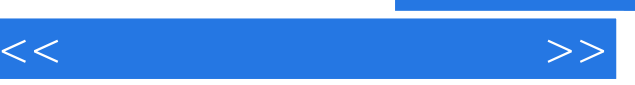

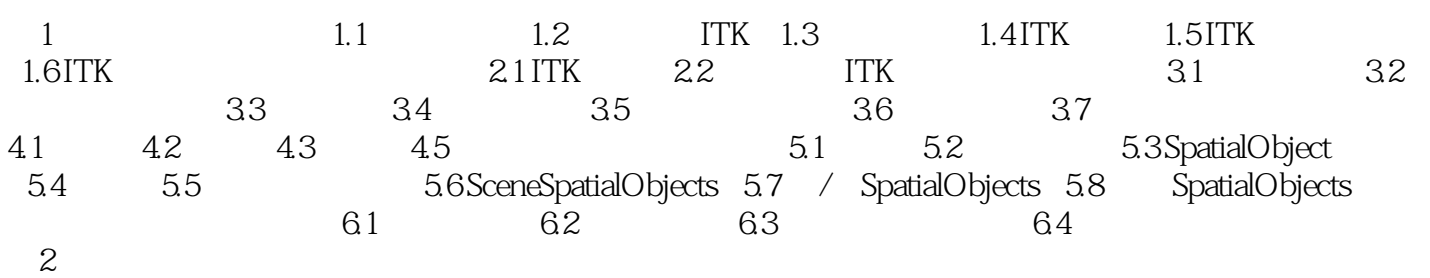

, tushu007.com

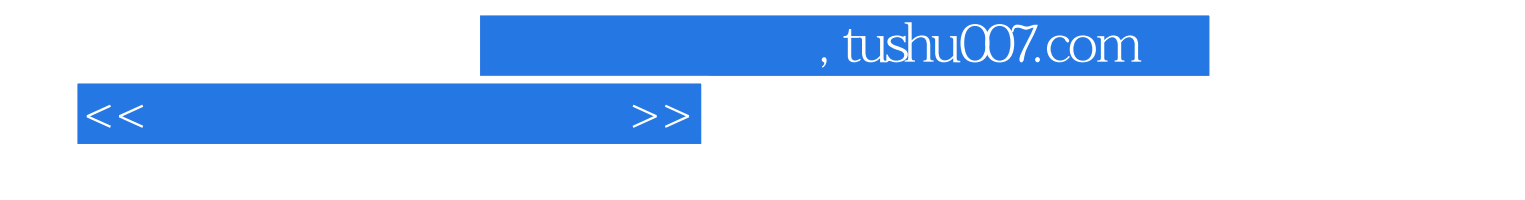

本站所提供下载的PDF图书仅提供预览和简介,请支持正版图书。

更多资源请访问:http://www.tushu007.com